[Aleatoriedad](#page-2-0) Generación de números aleatorios (PERL 7.1 y 7.2) Mutación en un ADN (PERL 7.3) Generación de cadenas de ADN (PERL 7.4) Estadísticas con cadenas de ADN (PERL 7.5) Ordenación por Quicksort [Temas adicionales](#page-21-0)

> Parte de Algoritmos, de la asignatura de Programación Máster de Bioinformática Aleatoriedad y algoritmos aleatorios

> > Domingo Giménez Cánovas

Departamento de Informática y Sistemas Universidad de Murcia http://dis.um.es/˜domingo/algbio.html domingo@um.es

Aleatoriedad y algoritmos aleatorios

<span id="page-0-0"></span>**KON KAN KEN K** 

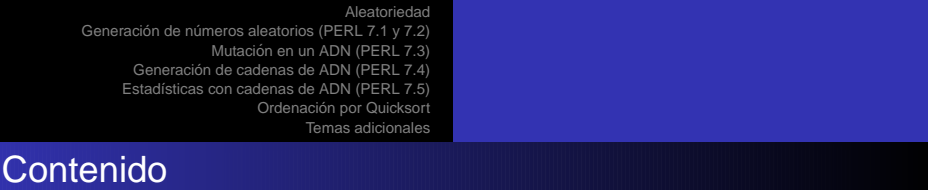

- **[Aleatoriedad](#page-2-0)**
- 2 Generación de números aleatorios (PERL 7.1 y 7.2)
- 3 Mutación en un ADN (PERL 7.3)
- Generación de cadenas de ADN (PERL 7.4)
- Estadísticas con cadenas de ADN (PERL 7.5)
- 6 Ordenación por Quicksort
	- **[Temas adicionales](#page-21-0)**

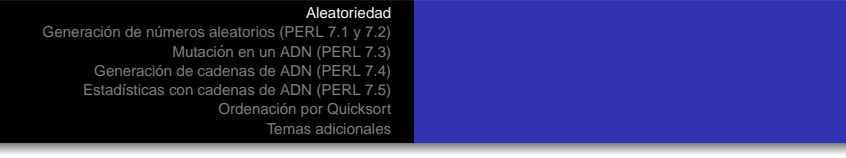

- $\bullet$  Está en la naturaleza (mutación).
- Generación de valores aleatorios se puede usar para simulación.
- Son necesarias herramientas computacionales para generar valores aleatorios.
- Algoritmos aleatorios realizan operaciones o toman decisiones distintas de forma aleatoria,
	- se pueden utilizar cuando explorar todas las posibilidades no es posible
	- $\bullet$  o para tomar una decisión cuando no se sabe cuál es la mejor

<span id="page-2-0"></span>

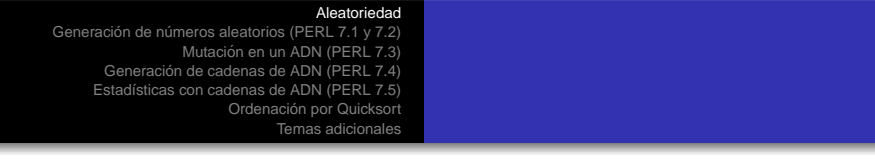

- $\bullet$  Los lenguajes de programación tienen funciones para generar números aleatorios.
- En realidad son seudoaleatorios, pues generan una secuencia de números, siempre la misma.
- **Empezando por una posición distinta (usando una semilla) se** puede simular que es aleatoria.
- La semilla se puede establecer con un evento externo, por ejemplo dependiendo de la hora.

[Aleatoriedad](#page-2-0) Generación de números aleatorios (PERL 7.1 y 7.2) Mutación en un ADN (PERL 7.3) Generación de cadenas de ADN (PERL 7.4) Estadísticas con cadenas de ADN (PERL 7.5) Ordenación por Quicksort [Temas adicionales](#page-21-0) Ejemplo 7.1 de PERL

 $\rightarrow$  Ejecutar el programa.

Escribe historias combinando de forma aleatoria partes distintas:

- Almacena una serie de nombres, verbos y preposiciones
- **e** genera aleatoriamente un nombre, un verbo, un nombre y una preposicion, y las concatena formando una historia.
- Genera seis historias y pregunta si queremos continuar. Utiliza el bucle do ... until, y se acaba cuando lo escrito en la entrada estándar (STDIN) es, desde el principio ( ˆ ), una serie de espacios en blanco  $(\sqrt{s^*})$ , seguido de (g), sin diferenciar may úsculas y minúsculas (i).

<span id="page-4-0"></span>

[Aleatoriedad](#page-2-0) Generación de números aleatorios (PERL 7.1 y 7.2) Mutación en un ADN (PERL 7.3) Generación de cadenas de ADN (PERL 7.4) Estadísticas con cadenas de ADN (PERL 7.5) Ordenación por Quicksort [Temas adicionales](#page-21-0)

#### Ejemplo 7.1 de PERL (continuación)

 $\rightarrow$  Localizar srand en el programa.

Se genera una semilla para la generación aleatoria con la función srand:

- $\bullet$  srand(numero) generará los números aleatorios en las sucesivas llamadas empezando en la posición de la secuencia aleatoria indicada por numero.
- Con srand(time|\$\$) se genera la semilla de forma aleatoria:

time devuelve un número que representa el tiempo y con \$\$ se concatena (operador .) con un número asociado al programa que se está ejecutando.

[Aleatoriedad](#page-2-0) Generación de números aleatorios (PERL 7.1 y 7.2) Mutación en un ADN (PERL 7.3) Generación de cadenas de ADN (PERL 7.4) Estadísticas con cadenas de ADN (PERL 7.5) Ordenación por Quicksort [Temas adicionales](#page-21-0)

Ejemplo 7.1 de PERL (fin)

 $\rightarrow$  Localizar rand en el programa.

Con sucesivas llamadas a la función rand se generan números aleatorios.

Por ejemplo, \$verbs[int(rand(scalar @verbs))] se evalúa de dentro a fuera:

- @verbs es un array
- scalar @verbs devuelve que el array tiene 7 elementos
- $\bullet$  rand(scalar @verbs) devuelve un número real entre  $0 \vee 7$
- con int(rand(scalar @verbs)) se toma como entero
- y \$verbs[int(rand(scalar @verbs))] devuelve el elemento (\$) en esa posición del array verbo.

y se puede escribir también \$verbs[int rand scalar @verbs] o \$verbs[rand @verbs] イロト イ母 トイヨ トイヨト

 $\Omega$ 

Generación de números aleatorios (PERL 7.1 y 7.2)

Mutación en un ADN (PERL 7.3)

Generación de cadenas de ADN (PERL 7.4)

Estadísticas con cadenas de ADN (PERL 7.5)

Ordenación por Quicksort

[Temas adicionales](#page-21-0)

### Ejemplo 7.1 de PERL (modificación)

 $\rightarrow$  Modificar el ejemplo 7.1 para que no se generen historias donde los dos nombres coincidan.

¿Otros cambios?

イロト イ母 トイミト イミト

<span id="page-7-0"></span> $\Omega$ 

Generación de números aleatorios (PERL 7.1 y 7.2)

Mutación en un ADN (PERL 7.3)

Generación de cadenas de ADN (PERL 7.4)

Estadísticas con cadenas de ADN (PERL 7.5)

Ordenación por Quicksort

[Temas adicionales](#page-21-0)

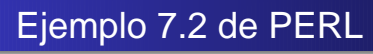

Usa funciones para:

- $\bullet$  Seleccionar una posición aleatoria en una cadena de ADN,
- $\bullet$  seleccionar aleatoriamente un nucleótido
- $\bullet$  y sustituirlo en esa posición de la cadena.

<span id="page-8-0"></span>イロト イ母 トイヨ トイヨ

Generación de números aleatorios (PERL 7.1 y 7.2)

- Mutación en un ADN (PERL 7.3)
- Generación de cadenas de ADN (PERL 7.4)
- Estadísticas con cadenas de ADN (PERL 7.5)

Ordenación por Quicksort

[Temas adicionales](#page-21-0)

#### Ejemplo 7.2: Posición aleatoria en ADN

```
sub randomposition {
   my(5string) = 0;
   return int rand length $string;
}
```
Usa length para obtener la longitud del string que se le pasa, y devuelve una posición aleatoria en él.

イロト イ母 トイヨ トイヨ

Generación de números aleatorios (PERL 7.1 y 7.2)

- Mutación en un ADN (PERL 7.3)
- Generación de cadenas de ADN (PERL 7.4)
- Estadísticas con cadenas de ADN (PERL 7.5)

Ordenación por Quicksort

[Temas adicionales](#page-21-0)

#### Ejemplo 7.2: Gererar un nucleótido

```
sub randomnucleotide {
   my(@nucs) = @;
   return $nucs[rand @nucs];
}
```
Si se han guardado las cuatro posibilidades en

my @nucleotides =  $('A', 'C', 'G', 'T')$ ;

devuelve uno de los cuatro caracteres.

<span id="page-10-0"></span>イロト イ母 トイヨ トイヨ

Generación de números aleatorios (PERL 7.1 y 7.2)

- Mutación en un ADN (PERL 7.3)
- Generación de cadenas de ADN (PERL 7.4)
- Estadísticas con cadenas de ADN (PERL 7.5)

Ordenación por Quicksort

[Temas adicionales](#page-21-0)

#### Ejemplo 7.2: Cambiar una posición en la cadena

```
sub mutate {
    mv(6dna) = 0:
    my(@nucleotides) = ('A', 'C', 'G', 'T');# Pick a random position in the DNA
    my($position) = randomposition($dna);
# Pick a random nucleotide
    my($newbase) = randomnucleotide(@nucleotides);
# Insert the random nucleotide into the random position in the DNA.
# The substr arguments mean the following:
# In the string $dna at position $position change 1 character to
# the string in $newbase
    substr($dna,$position,1,$newbase);
    return $dna;
```
}

- $\rightarrow$  Explicar el funcionamiento de la rutina a partir de los comentarios.
- $\rightarrow$  Ejecutar y entender el funcionamiento del pro[gra](#page-10-0)[ma](#page-12-0) [co](#page-11-0)[m](#page-12-0)[p](#page-7-0)[l](#page-8-0)[e](#page-12-0)[to](#page-13-0)[.](#page-7-0)

<span id="page-11-0"></span>nar

Generación de números aleatorios (PERL 7.1 y 7.2)

- Mutación en un ADN (PERL 7.3)
- Generación de cadenas de ADN (PERL 7.4)
- Estadísticas con cadenas de ADN (PERL 7.5)

Ordenación por Quicksort

[Temas adicionales](#page-21-0)

# Ejemplo 7.2 de PERL (modificación)

- $\rightarrow$  Modificar el ejemplo 7.2:
	- Para no cambiar un nucleótido por sí mismo.
	- $\bullet$  Para cambiar un nucleótido por entre 1 y 4 nucleótidos. El número se genera aleatoriamente y los caracteres también.

<span id="page-12-0"></span>イロト イ母 トイヨ トイヨ

[Aleatoriedad](#page-2-0) Generación de números aleatorios (PERL 7.1 y 7.2) Mutación en un ADN (PERL 7.3) Generación de cadenas de ADN (PERL 7.4) Estadísticas con cadenas de ADN (PERL 7.5) Ordenación por Quicksort [Temas adicionales](#page-21-0) Ejemplo 7.3 de PERL

Con técnica de diseño top-down (en el caso anterior se ha usado bottom-up):

```
@random_DNA = make_random_DNA_set( $minimum_length,
$maximum_length, $size_of_set );
```
donde:

```
repeat $size_of_set times:
    $length = random number between minimum and maximum length
    $dna = make_random_DNA ( $length );
    add $dna to @set
return @set
```
etcétera, se llega al ejemplo 7.3

イロト イ母 トイヨ トイヨ トー

<span id="page-13-0"></span> $QQ$ 

Generación de números aleatorios (PERL 7.1 y 7.2)

Mutación en un ADN (PERL 7.3)

Generación de cadenas de ADN (PERL 7.4)

Estadísticas con cadenas de ADN (PERL 7.5)

Ordenación por Quicksort

[Temas adicionales](#page-21-0)

# Ejemplo 7.3 de PERL

- $\rightarrow$  Identificar la forma en que se ha diseñado el ejemplo 7.3.
- $\rightarrow$  Identificar las funciones reutilizadas.
- $\rightarrow$  Identificar nuevos operadores o funciones.

Generación de números aleatorios (PERL 7.1 y 7.2)

Mutación en un ADN (PERL 7.3)

Generación de cadenas de ADN (PERL 7.4)

Estadísticas con cadenas de ADN (PERL 7.5) Ordenación por Quicksort

[Temas adicionales](#page-21-0)

### Ejemplo 7.3 de PERL (modificación)

- $\rightarrow$  Modificar el ejemplo 7.3:
	- Para que las cadenas que se generen tengan un número par de caracteres.
	- Para que en una cadena el número de caracteres de un tipo no exceda en más de uno el número de caracteres de otro tipo.
	- Para que en una cadena no se repita tres veces consecutivas en mismo carácter.

イロト イ母 トイヨ トイヨ

[Aleatoriedad](#page-2-0) Generación de números aleatorios (PERL 7.1 y 7.2) Mutación en un ADN (PERL 7.3) Generación de cadenas de ADN (PERL 7.4) Estadísticas con cadenas de ADN (PERL 7.5) Ordenación por Quicksort [Temas adicionales](#page-21-0)

# Ejemplo 7.4 de PERL

Se trata de encontrar el porcentaje de coincidencia entre pares de cadenas de ADN de la misma longitud.

- $\rightarrow$  Implementar un programa que lo haga
- $\rightarrow$  y, después, compararlo con el ejemplo 7.4 del libro.

<span id="page-16-0"></span>

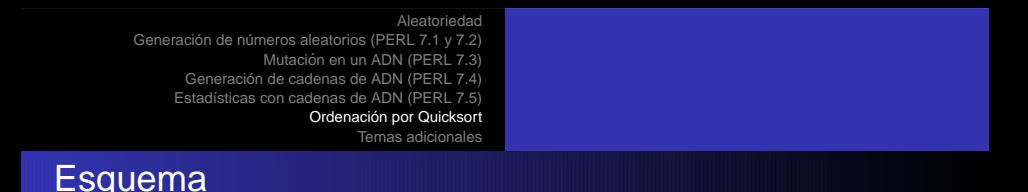

Para ordenar un array <sup>s</sup>:

Se selecciona un elemento <sup>e</sup> del array, y se divide el array en dos subarrays con:

 $s_{iza}$  con elementos menores o iguales a e

 $S_{\text{der}}$  con elementos mayores o iguales a e

y se ordenan recursivamente  $S<sub>iza</sub>$  y  $S<sub>der</sub>$ 

<span id="page-17-0"></span>イロト イ母 トイヨ トイヨ

Generación de números aleatorios (PERL 7.1 y 7.2)

Mutación en un ADN (PERL 7.3)

Generación de cadenas de ADN (PERL 7.4)

Estadísticas con cadenas de ADN (PERL 7.5)

Ordenación por Quicksort

[Temas adicionales](#page-21-0)

```
Esquema con datos en array
```

```
quicksort(s,izq,der)
    if length(s)!=1
        p=pivotar(s,izq,der)
        quicksort(s,izq,p-1)
        quicksort(s,p+1,der)
```
donde pivotar deja un elemento  $e$  en su posición  $p$  una vez se hubiera ordenado el array,

deja a la izquierda (entre izq y p − 1) elementos menores o iguales a <sup>e</sup>,

y a la izquierda (entre  $p + 1$  y der) elementos mayores o iguales a e. 

つのへ

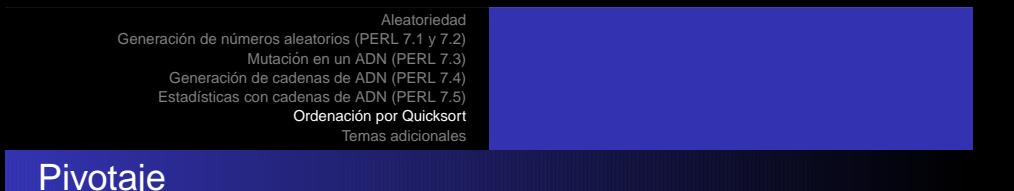

```
sub pivotar {
    my ($array, $low, $high) = @_{-};my x = $sarray[shigh];mv $i = $low - 1:
    for my $i ($low.. $high - 1) {
        if ($sarray[$j] \leq $x$) {
            $i++:
            @sarray[$i, $j] = @sarray[$j, $i];
        }
    }
    $i++:
    @$array[$i, $high] = @$array[$high, $i];
    return $i;
}
```
Tomado de internet...

→ entender lo que hace y hacerlo funcionar.

 $QQ$ 

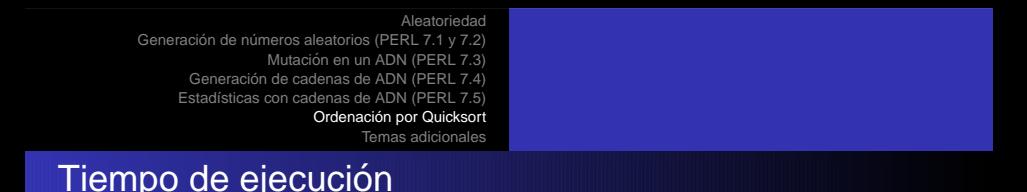

- $\bullet \rightarrow$  Obtener el tiempo de ejecución para entradas ordenadas o inversamente ordenadas, para arrays de muchos elementos.
- $\bullet$  El problema es que ese es el caso más defavorable (volveremos sobre esto en el analisis de algoritmos). ´
- Si se selecciona el pivote de forma aleatoria no tenemos ese caso más desfavorable.
- $\bullet \rightarrow$  Programarlo así y comparar el tiempo de ejecución con la versión anterior
- $\bullet \rightarrow$  Buscar formas distintas de medir el tiempo de ejecución.

つひへ

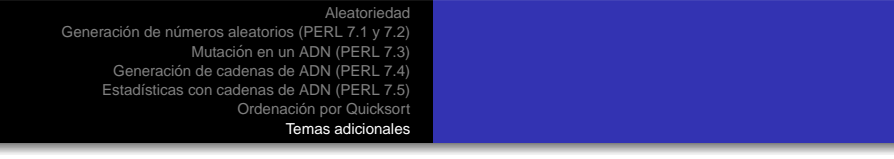

- En el capítulo 12 del libro ALG hay un par de ejemplos de algoritmos aleatorios en bioinformatica, pero quedan fuera de ´ los conceptos básicos que estamos viendo en esta introducción a la programación.
- En el libro de Brassard y Bratley hay un capítulo de algoritmos aleatorios (no de bioinformática).

**K ロ ト K 何 ト K ミ ト** 

<span id="page-21-0"></span>つひへ